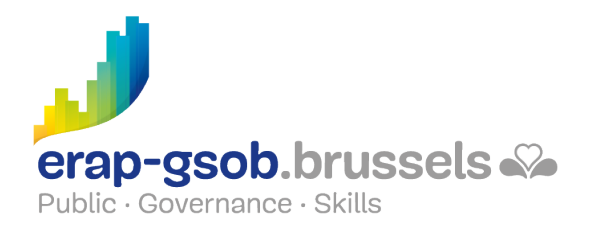

# POWERPOINT - BASISFUNCTIES

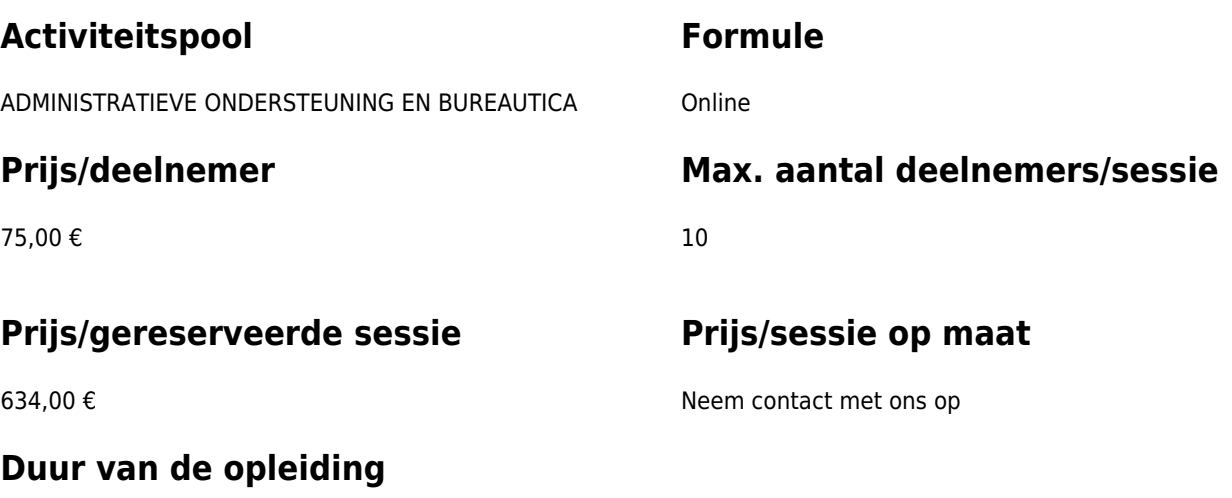

Twee halve dagen van 4 uur.

## **Contactpersoon**

Patrick GILET Beheerder klantendossiers - IT beheerder

pgilet@erap-gsob.brussels

## **Beschrijving van de opleiding**

#### **Doelstellingen**

Het doel van de opleiding is de kennis van de deelnemers omtrent de toepassing van de Powerpoint-software uit te breiden zodat ze hun activiteiten efficiënter uitvoeren/plannen en/of tijd besparen.

#### **Doelgroep**

De opleiding is toegankelijk voor ambtenaren werkzaam binnen de gemeentebesturen, de OCMW's, de politiezones en de gewestelijke en paragewestelijke instellingen van het Brussels

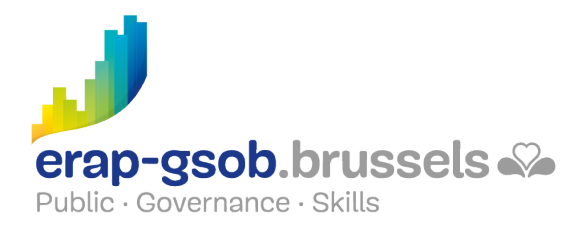

Hoofdstedelijk Gewest, alsook voor medewerkers van de ministeriële kabinetten van het BHG.

### **Pedagogische methoden**

De gebruikte pedagogische methodes zijn gebaseerd op de volgende elementen:

- Bijbrengen van theoretische kennis;
- Maken van concrete en gediversifieerde oefeningen, aangepast aan het niveau en de behoeften van de deelnemers;
- Toepassingen of oefeningen die aansluiten bij de praktijk;
- Oefeningen die inzoomen op een specifieke functie van het programma en algemene oefeningen;
- Ruimte voor vragen & antwoorden;
- Verspreiding van compleet didactisch materiaal.

#### **Inhoud**

- 1. Begrijpen hoe je een goede presentatie maakt en de software onder de knie krijgt
	- a. Overzicht
	- b. Enkele vuistregels voor presentaties
	- c. Werken met PowerPoint
		- i. Een dia voltooien
		- ii. Het soort lay-out wijzigen
		- iii. Een dia toevoegen, verbergen en verwijderen
		- iv. De verschillende weergaven
	- d. De achtergrondkleur van een dia instellen
	- e. Informatie in de vorm van tekst
	- f. De tekst opmaken
	- g. De paragrafen opmaken
- 2. Verschillende hulpmiddelen gebruiken om informatie op te maken
	- a. Informatie presenteren door middel van afbeeldingen
		- i. Te presenteren vormen tekenen
		- ii. Objecten verwerken

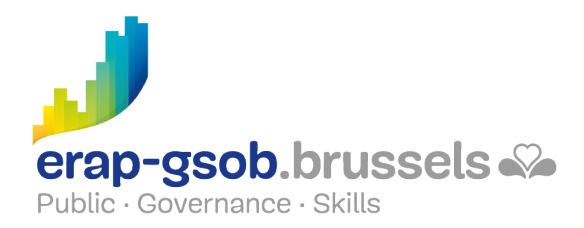

- iii. Een logo, foto, geluidsfragment invoegen
- b. Gegevens in diagramvorm presenteren
	- i. Een grafiek maken
	- ii. Een Excel-diagram invoegen
	- iii. Werken met grafieken
- c. Informatie presenteren in de vorm van een organogram
	- i. Gebruik maken van Smart Art
	- ii. Gebruik maken van automatische vormen
- 3. Tips gebruiken voor een goede opmaak
	- a. Inoefenen verwijderde bestanden terughalen
	- b. De lay-out van het bestand bewerken
	- c. De presentatie afdrukken
		- i. Afdrukken met aantekeningen
		- ii. Afdrukken voor de cursisten
		- iii. Afdrukken met meerdere dia's op één pagina
	- d. Opmaak standaardiseren en automatiseren
		- i. Diamodellen
		- ii. Presentatiesjablonen
- 4. De presentatie aanscherpen met animaties
	- a. De boodschap aanscherpen met overgangsanimaties
	- b. De presentatie geven
		- i. Presentatie-opties
		- ii. De diavoorstelling starten
		- iii. De volgorde van verschijnen van de dia's wijzigen
	- c. Een fotoalbum aanmaken

## **Aanvullende informatie**

De sessie is gereserveerd voor 10 cursisten. Per extra cursist wordt de prijs van de syllabus aangerekend ( $\epsilon$  15 incl. btw).

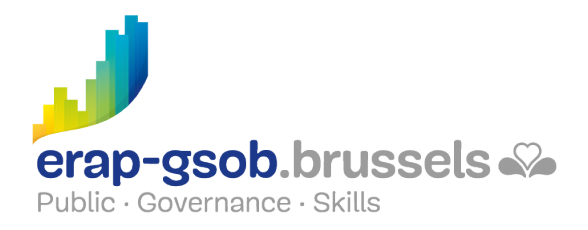

### **Beschikbaarheid in de catalogus**

Beschikbaarheid (bij voldoende inschrijvingen) en voorwaarden gegarandeerd tot 02 November 2024.